## Faster, better, stronger.

Tips for optimizing performance of your Atlassian tools

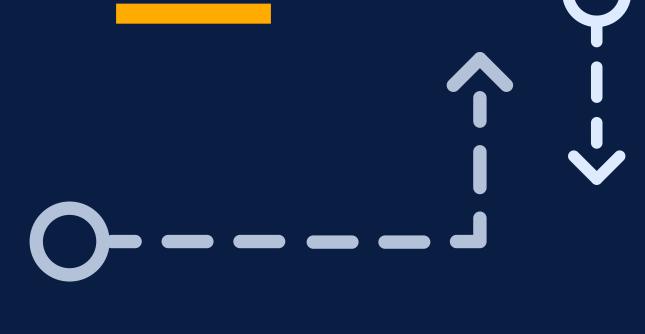

Use the following tips and tricks to help you identify potential improvements or changes you can make to optimize the performance of your instance. Often, there is no silver bullet solution. Performance is impacted by a number of factors, which are constantly changing, so it's important to continually monitor and look for ways to stay ahead of performance degradation.

Improving performance just got that much easier.

# Tooling

## Use software, like Atlassian Data Center,

Get ready for the future, today

that is built to support your scale. **Get the latest** 

### Support release to ensure you are getting

the newest features, latest bug fixes or are on the most stable release. Stay ahead of the game

Monitoring is a vital part of ensuring the in-

Upgrade to the latest version or a Long Term

## tegrity and continued optimization of your

Data Center application. Regularly monitor application to help identify infrastructure bottlenecks and prepare for reconfiguration or hardware upgrades.

### We've got a number of tools:

troubleshooting?

Thread dumps

Garbage collection logs

**Need help** 

- Access logs
- CPU profiling • and much more!

LAYING THE FOUNDATION

# Environment

**Hardware matters** 

Find the right size

Find the right number and size of nodes needed to

Use the right hardware setups for your environment.

## Update your protocols

support your needs.

Make sure you enable HTTP/2, which enhancing overall application performance.

## **Reduce latency**

place and on the same subnet.

Co-locate the cluster nodes in the same physical

### regularly like scans for empty filters.

**Having multiple** 

Try running database

maintenance tasks

outages?

Do you experience performance

increased number of concurrent users? It might be time to increase your number of database connections.

degradation related to

## with stronger recommendations.

help us to build better products and provide you

understand your usage of the products. It will

Want more recommendations?

Turn on analytics so that we can better

MAKING THE RIGHT OPTIMIZATIONS

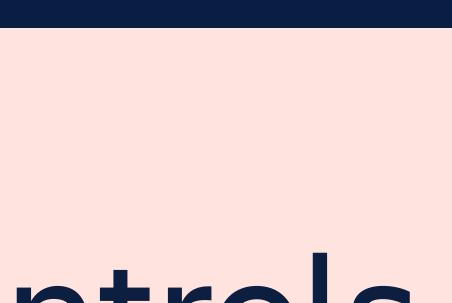

### Reduce the number of custom fields and change configuration of custom fields to use local context with the Custom Field Optimizer

Service Desk Data Center

Tidy up

need to be searchable nor used in reports Reduce resource consumption

• Enable rate limiting to reduce REST API calls

that can consume too much CPU

cluster monitoring

• Disable searchers for custom fields that don't

Archive unused data with project or issue

archiving for Jira Software Data Center and Jira

• Keep your permissions schemas clean and simple

- Configure your external process pool to handle task that consume a lot of CPU, such as document conversion Automatically kill stale nodes with

# Instance controls

Simplify & streamline

Use filters in your Active

Directory configuration

to limit the number of

users and groups

imported from your

product, to limit the

response time

Active Directory into a

## amount of data imported. **Speed up your**

Remove any unused custom fields from the index to reduce the amount of time it takes to indexing automatically.

**CUSTOMIZE FOR YOUR SCALE AND PERFORMACE NEEDS** 

# Administrative controls

## **Availability**

- Deploy Data Center in a cluster and add nodes to your instance to reduce the risk of outages or unexpected downtime
- your teams Re-index your search index without any downtime for your teams

• Manage your synchrony nodes in a cluster to

keep your collaborative editing always there for

### • Take screenshots of your index, rather than rebuilding, in the event of a failure

**Scalability** 

- Get more repository space by adding additional **storage** in your shared home directory

## How can you support geo-distributed teams?

host copies of your repositories so you teams can clone their repositories from the

your teams

• Configure a content

reduce load times for

• Set up live mirrors that

delivery network to

- other side of the world in minutes • Create a cluster of smart mirrors in a specific region to reduce the load in a particular
- Enable remote cache invalidation

location

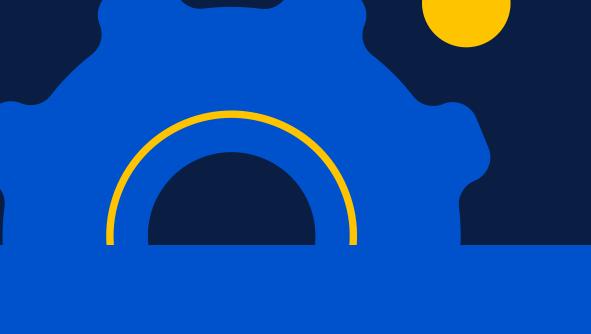

your Atlassian products at scale?

Want to get more tips

to help you manage

Get The Ultimate Guide to Data Center to help you master Atlassian tools at enterprise scale.